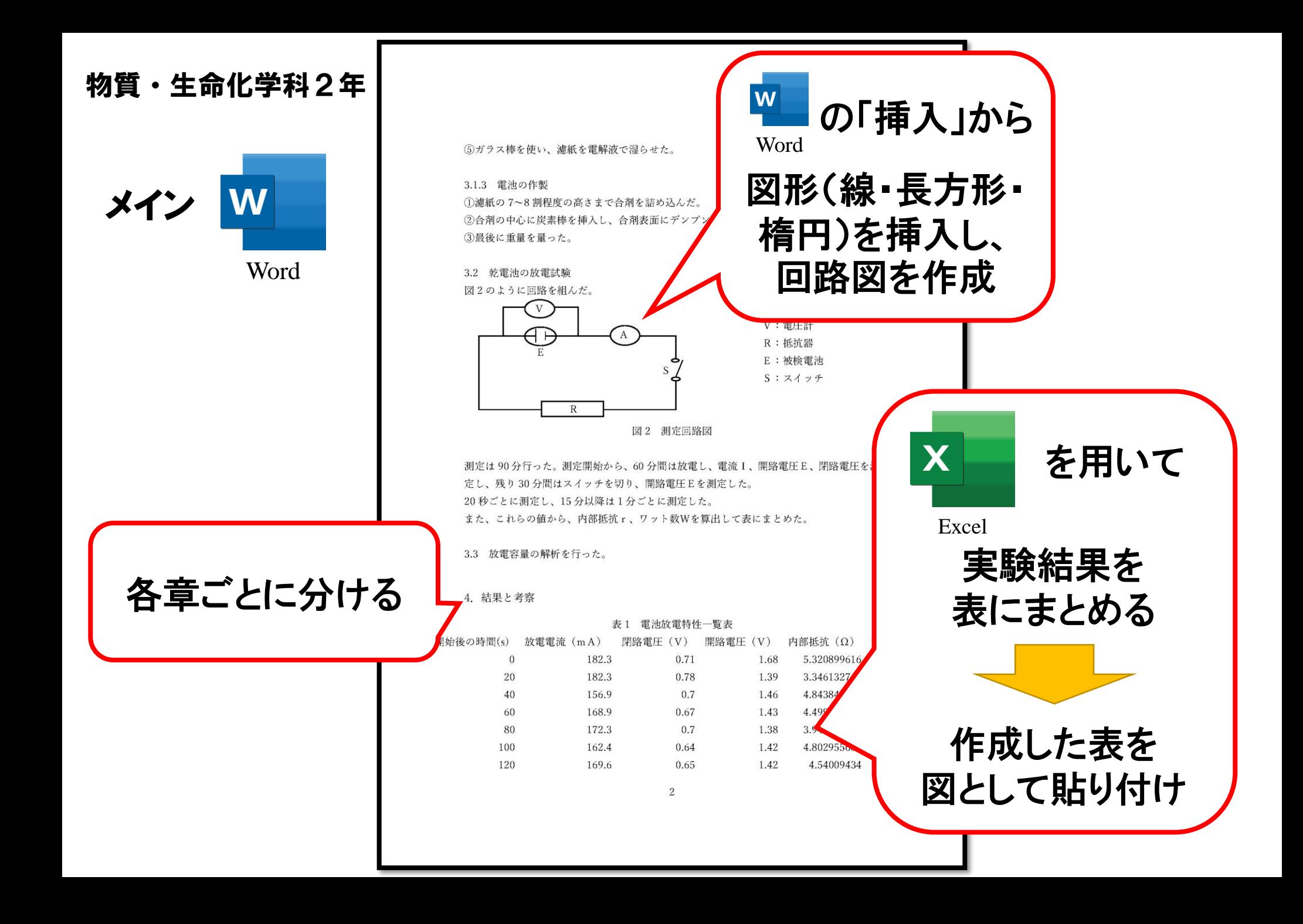

## 物質・生命化学科3年

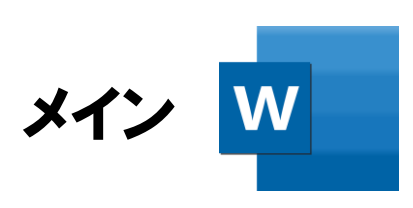

Excel

X

Word

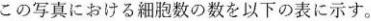

表 1 時間と細胞数の変化

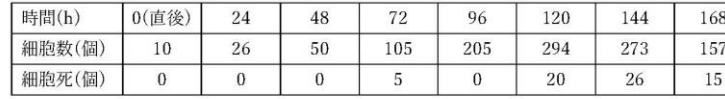

この表から、120h になるまで増加していることがわかる。一方で、144h から 168h の間は している。また、写真で光って見える細胞は分裂または細胞死のものである。写真から読み取 数を数えるとその割合は、3日目に約4.8%、5日目に6.8%、6日目に9.5%、7日目に9.6% 昇している。

次にこのデータを用いて、ディッシュ内の細胞数を求め、表にまとめた。

表2 播種後の経過時間とディッシュ内の細胞数の関係

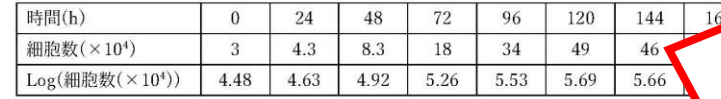

## このデータをもとにグラフを作成した。

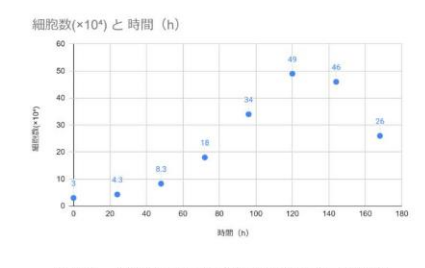

図10 時間と細胞数の関係(リニアグラフ)

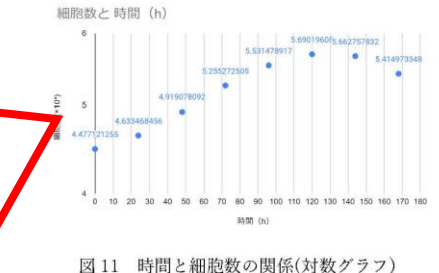

5

作成したグラフを 図として貼り付け

実験データを記録し、

散布図を作成

を用いて

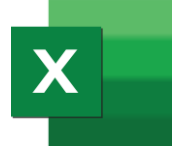

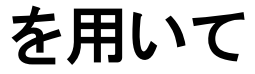

Excel

実験結果を 表にまとめる

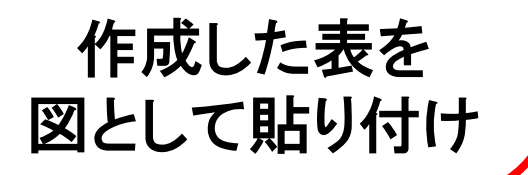

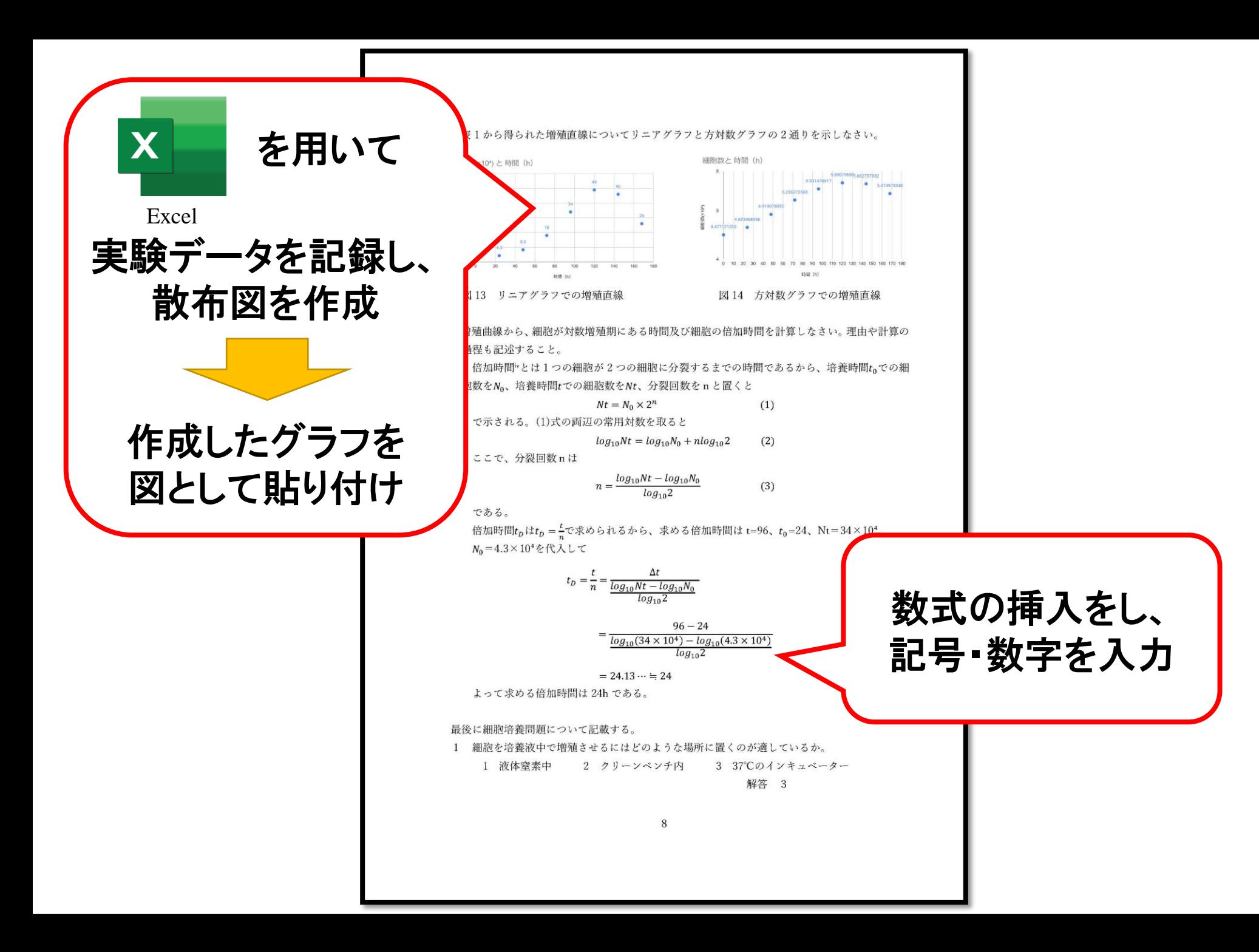

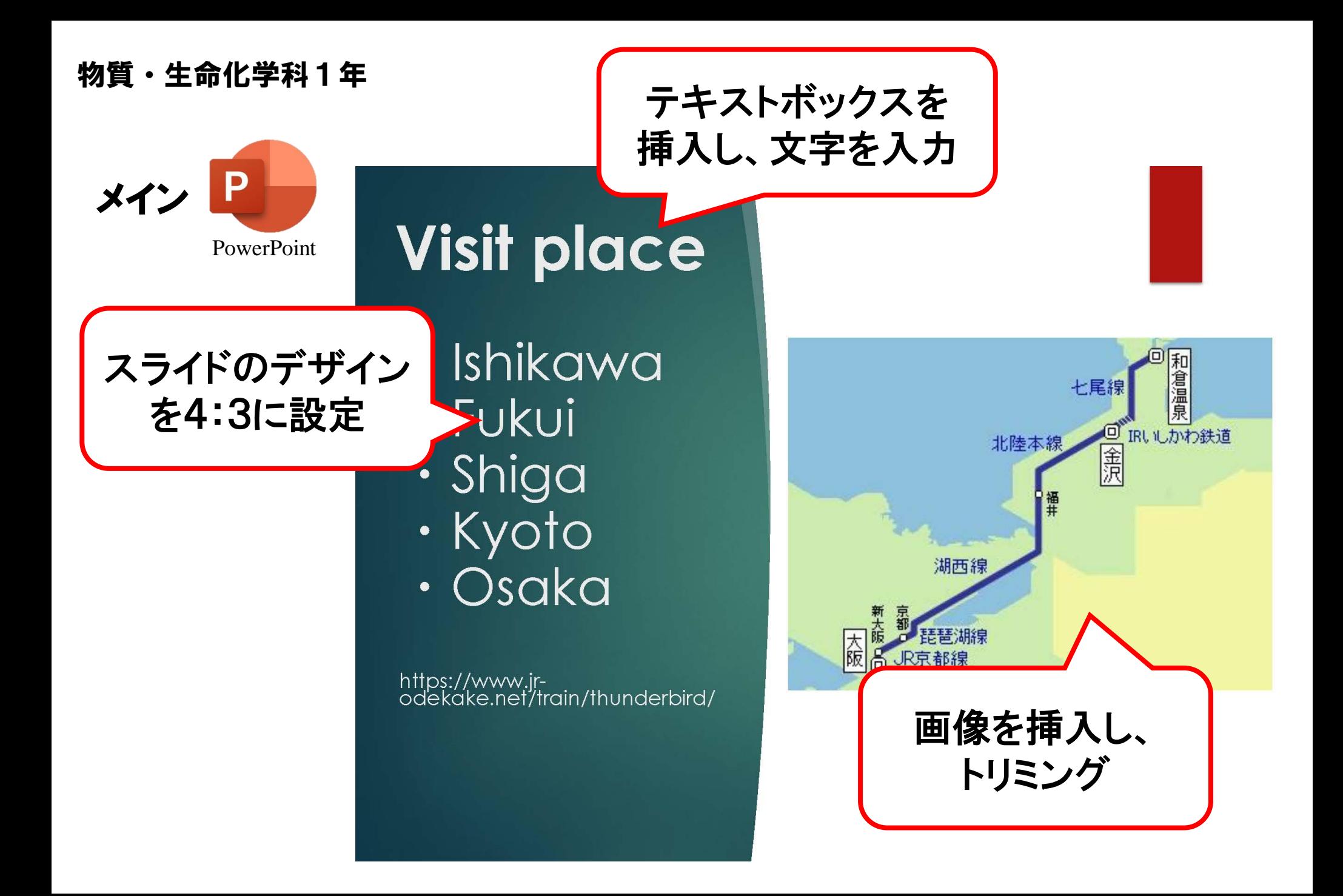

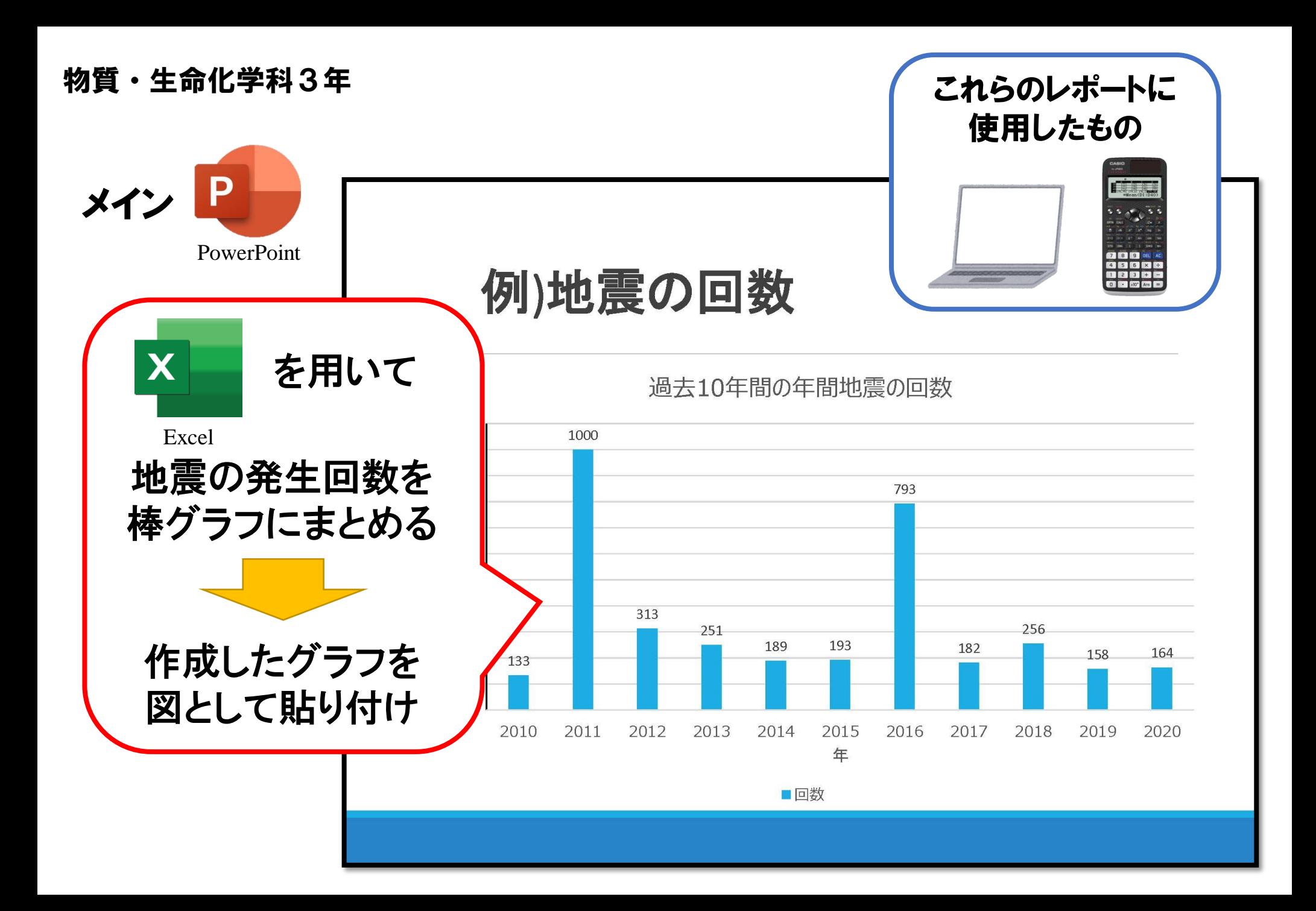